Telefon

Anschrift (Antragsteller/in)

Magistrat der Stadt Fulda Amt für Grünflächen und Stadtservice Friedhofs- und Bestattungswesen Schlossstraße 1 36037 Fulda

**wird vom Fachamt ausgefüllt:**  Bearbeitungs-Nr.

674 -

## **Ablehnung der Übernahme des Nutzungsrechtes an einer Grabstätte**

## **Grabstätte:**

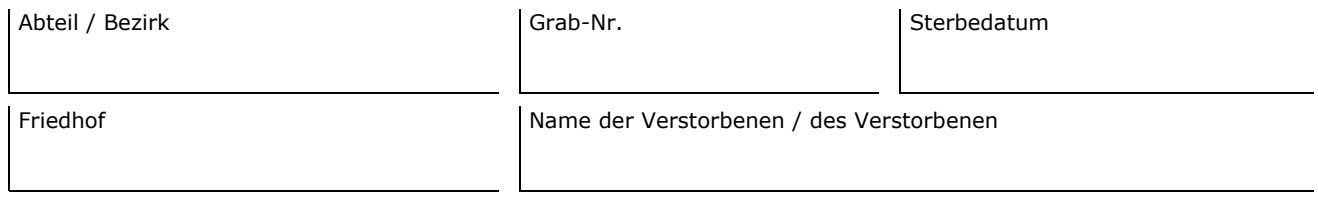

## **Ich lehne die Übernahme des Nutzungsrechtes für das genannte Grab/die genannten Gräber ab. Mir ist bekannt, dass das Nutzungsrecht an o. g. Grabstätte/n erlischt, wenn keiner der Angehörigen das Nutzungsrecht übernimmt.**

## **Hinweis:**

§ 18 Abs. 9 der derzeit gültigen Friedhofssatzung der Stadt Fulda:

Der Nutzungsberechtigte soll für den Fall seines Ablebens aus dem in Satz 2 genannten Personenkreis einen Nachfolger im Nutzungsrecht bestimmen und ihm das Nutzungsrecht durch einen Vertrag übertragen. Wird bis zu seinem Ableben keine derartige Regelung getroffen, geht das Nutzungsrecht in nachstehender Reihenfolge auf die Angehörigen des verstorbenen Nutzungsberechtigten mit deren Zustimmung über:

- a) auf den überlebenden Ehegatten bzw. den überlebenden Lebenspartner nach dem Lebenspartnerschaftsgesetz,
- b) auf die ehelichen und nicht ehelichen Kinder,
- c) auf die Adoptiv- und Stiefkinder,
- d) auf die Enkel,
- e) auf die Eltern,
- f) auf die leiblichen Geschwister,
- g) auf die Stiefgeschwister,
- h) auf die Ehegatten der unter b) bis d) genannten Personen

Das Nutzungsrecht erlischt, wenn eine wirksame Bestimmung nicht getroffen wird oder keiner der Angehörigen das Nutzungsrecht übernimmt.

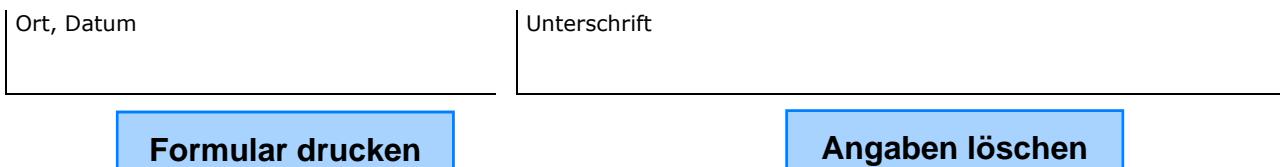